## Описание ошибок интеграции

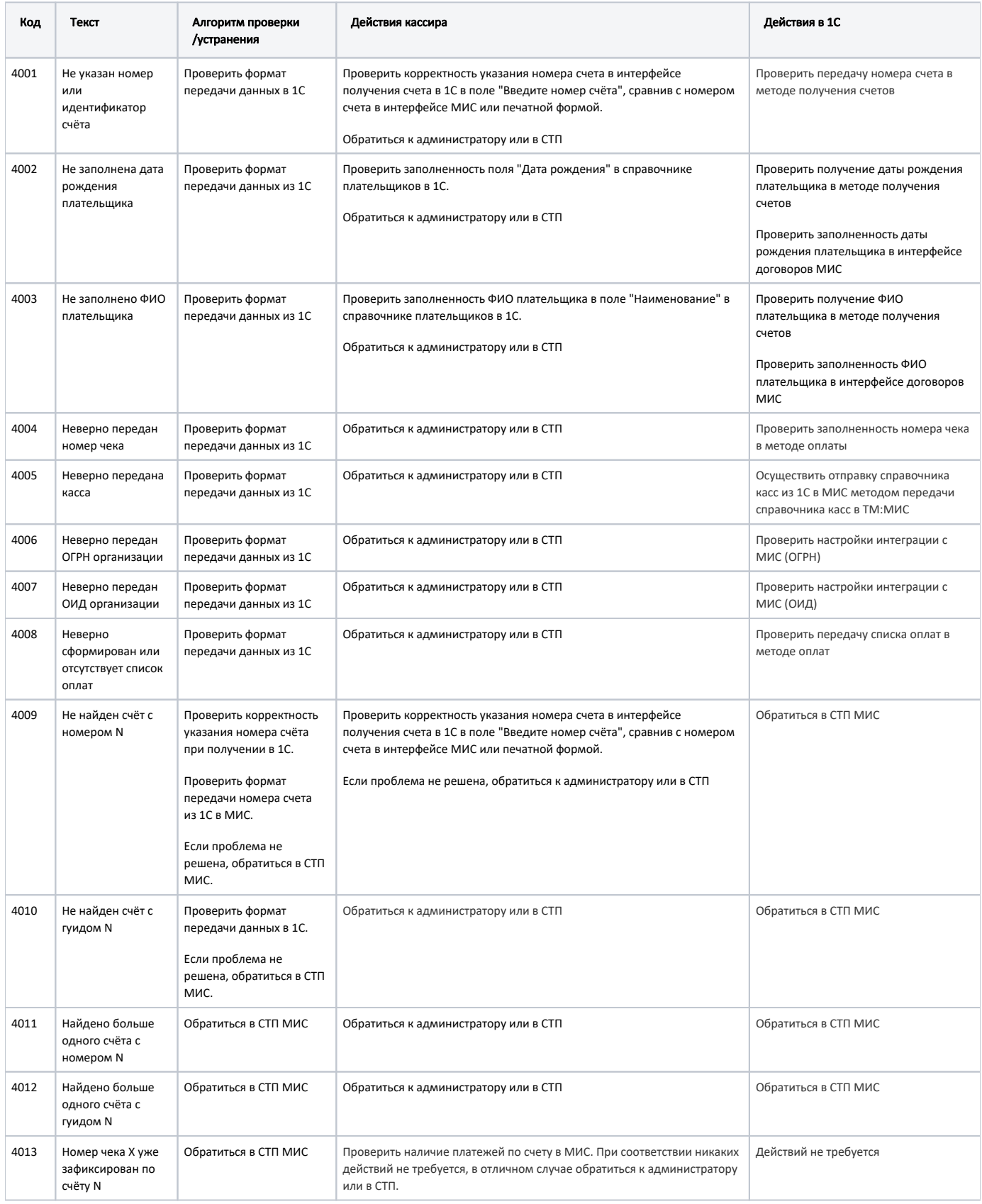

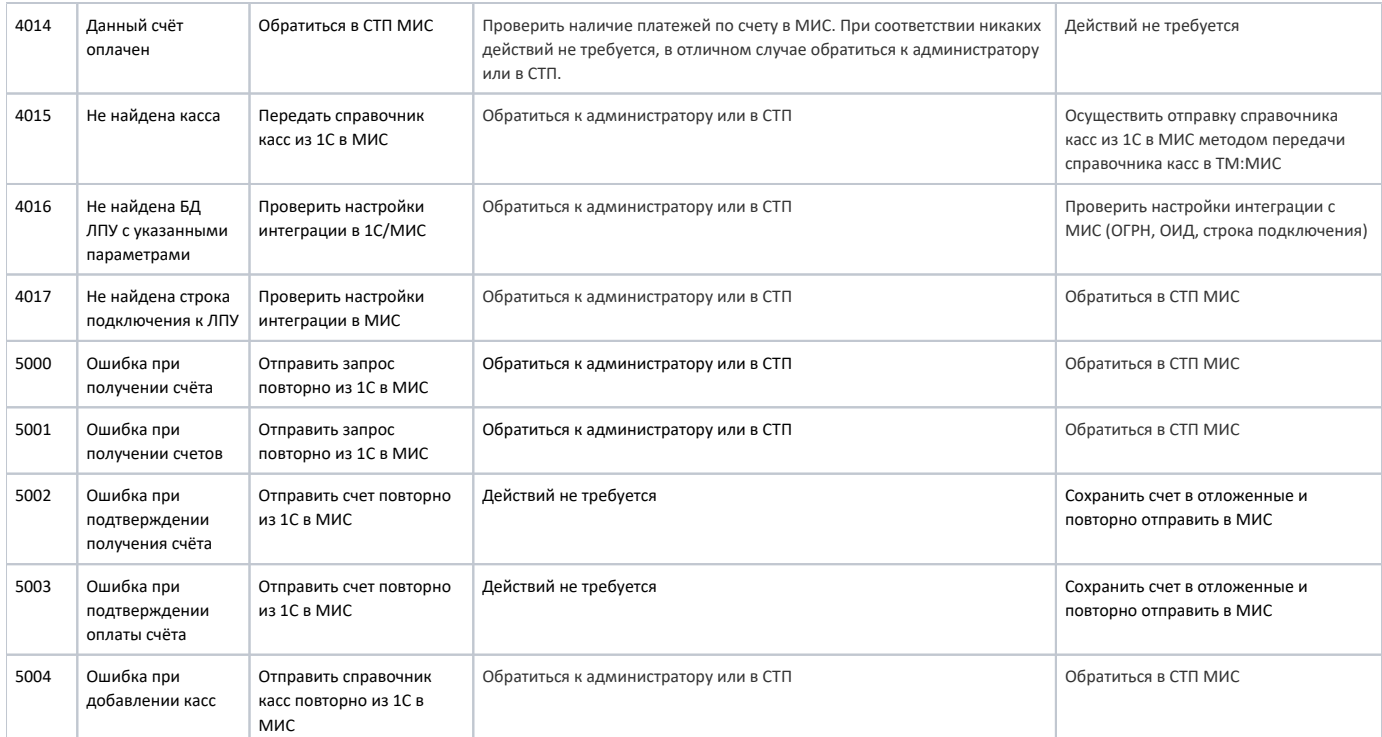